Time v/s Throughput

Time to complete task:

• execution time, response time, latency

#### Tasks per unit time:

· throughput, bandwidth

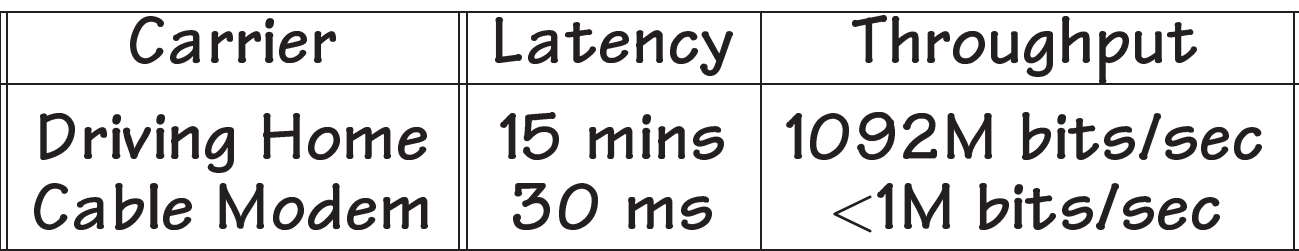

(Carry 10 12GB tapes... you can take more!)

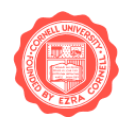

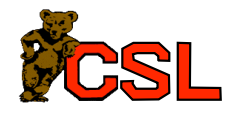

### Performance

Performance measured as the inverse of execution time.

$$
Performance_X = \frac{1}{Execution\ time_X}
$$

 $X$  is  $N$  times faster than  $Y$ :

*Performance<sup>X</sup> Performance<sup>Y</sup>* = *Execution time<sup>Y</sup> Execution time<sup>X</sup>*  $= N$ 

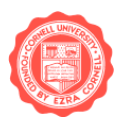

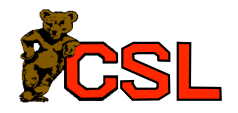

# **Measuring Time**

#### Elapsed time, wall-clock time:

- Actual time from start to completion of task
- Depends on CPU, disk, operating system (OS)
- Affected when multiple users share a system

#### CPU time:

- Only look at CPU performance
- Suitable if multiple users running simultaneously
- Possible to measure OS component

When times are accurately accounted for, elapsed time is CPU time + Idle time.

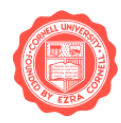

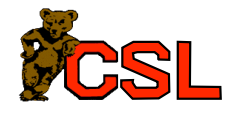

# Performance Metrics

Different metrics appropriate at different levels

- Application
	- Answers per month, operations per second
- Compiler
	- millions of instructions per second (MIPS)
	- millions of floating-point ops per second (MFLOPS)
- CPU Organization
	- $-$  cycles per instruction
- FSM, implementation
	- cycles per second (clock rate)

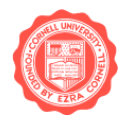

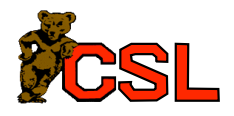

## **Relating Different Levels**

- Application: time for one operation *⇒*
- Compiler: expands operation into number of instructions
	- *⇒ N*
- CPU Organization: each instruction takes some number of cycles.

 $\Rightarrow$  *N*  $\times$  *CPI* cycles<br>*CPI: average number of cycles per instruction for* instruction mix

• FSM, implementation: clock period

 $\Rightarrow$  *N*  $\times$  *CPI*  $\times$  *seconds/cycle seconds* 

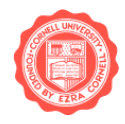

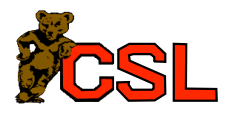

# Cycles Per Instruction (CPI)

CPI is the average clock cycles per instruction

Different instructions might take different number of cycles!

 $\Rightarrow$  look at instruction mix (frequency of different instruction types)

If  $p_i$  is the probability of instruction type i, and  $CPI_i$ is the cycles taken by an instruction of type  $i$ :

$$
CPI = \sum_{i=1}^{n} p_i \times CPI_i
$$

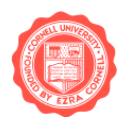

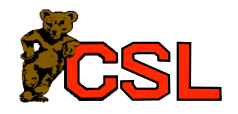

## **Example CPI Calculation**

Simple ISA with four types of instructions:

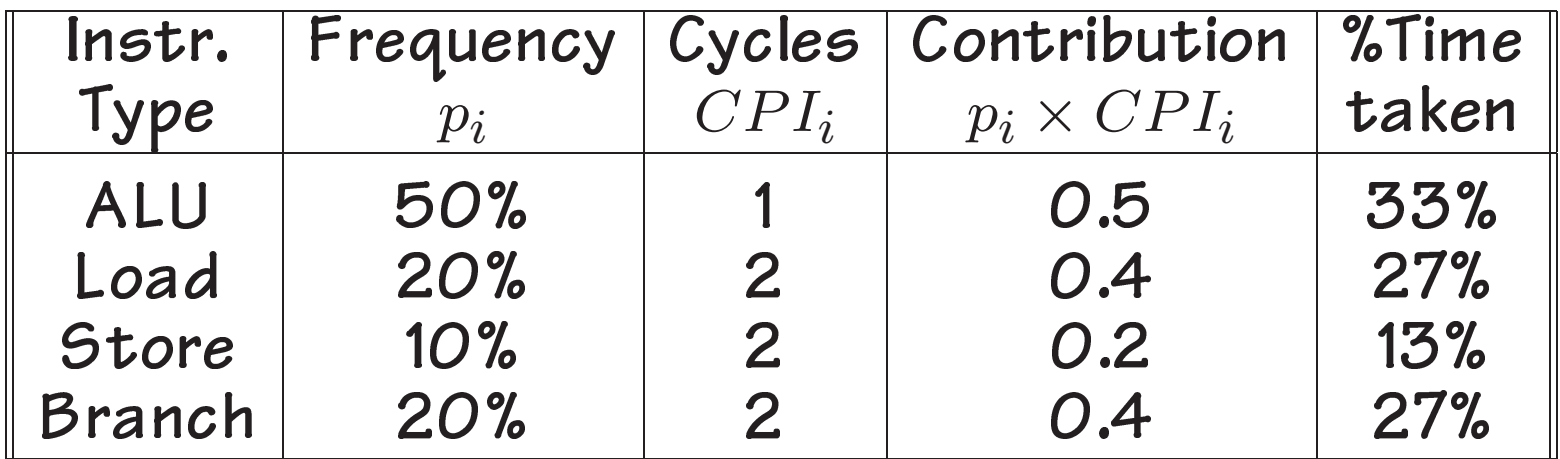

Total CPI: 1.5

Loads take up  $0.4/1.5 = 0.27 = 27%$  of total time.

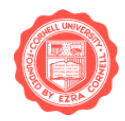

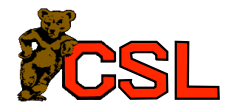

Given the following instruction mix and cycle counts:

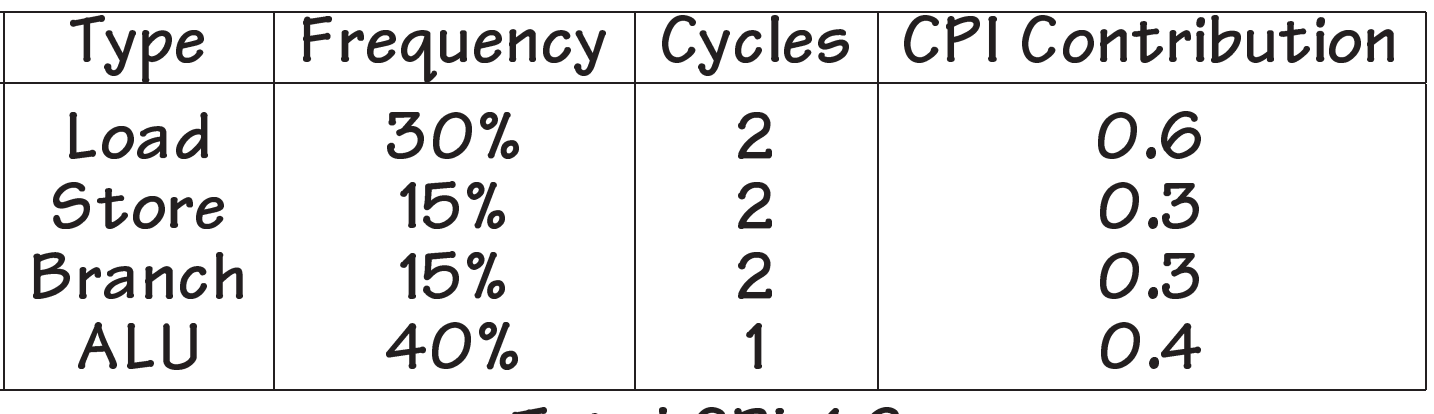

Total CPI: 1.6

Adding an ALU operation with one memory operand:

- Clock cycle period 1.25  $\times$  original period
- Half the loads + corresponding ALU ops replaced
- New operation takes 2 cycles

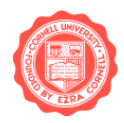

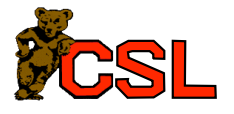

### Solution 1: Find New IC, CPI, CC

New Instruction Count (IC):

$$
IC_{new} = IC - instr replaced + instr added
$$
  
= IC – (0.5 × 30% × 2)IC + (0.5 × 30%)IC  
= 0.85 × IC

New CPI: we have a new instruction mix!

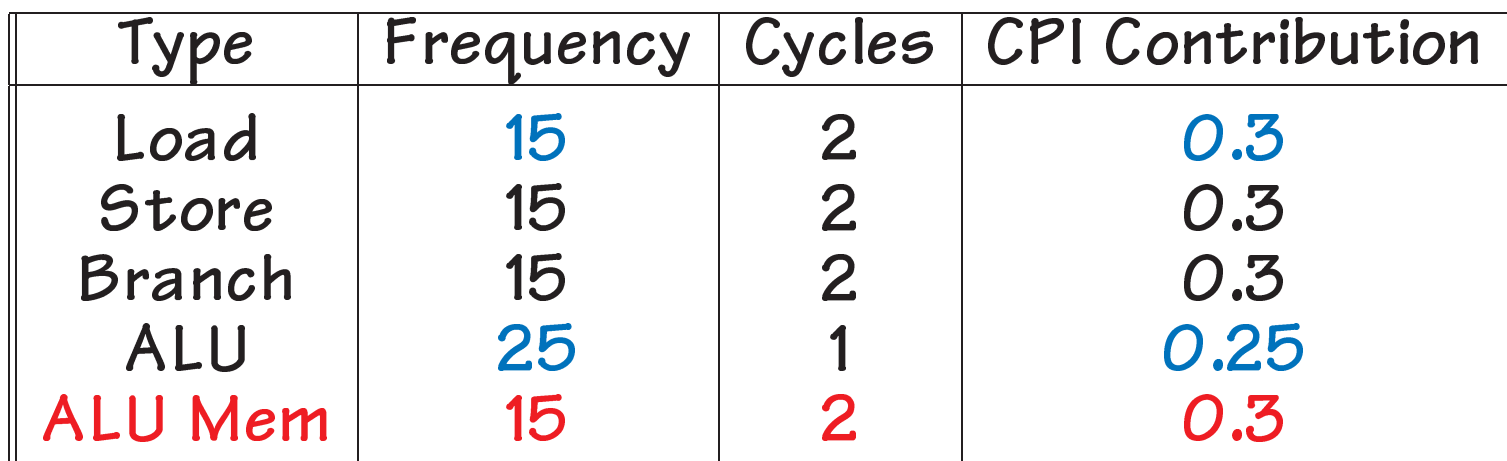

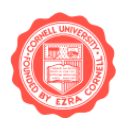

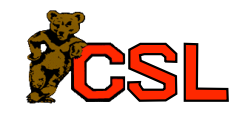

#### Solution 1: Find New IC, CPI, CC

Totals: 85 (Freq. column), 1.45 (CPI contribution)  $\Rightarrow CPI_{new} = 1.45/0.85 = 1.7 = (1.7/1.6)CPI$ 

Also, new clock cycle time:  $CC_{new} = 1.25 \times CC$ 

Therefore, execution time:

$$
\begin{aligned} \text{Execution Time}_{new} &= IC_{new} \times CPI_{new} \times CC_{new} \\ &= (0.85 \times IC) \times ((1.7/1.6) \times CPI) \\ &\times (1.25 \times CC) \\ &= 1.13 \times (IC \times CPL \times CC) \\ &= 1.13 \times \text{Execution Time} \end{aligned}
$$

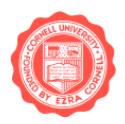

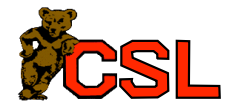

#### Solution 2: Compute CPU Cycles

 $Cycles = IC \times CPL = 1.6 \times IC$ 

 $Cycles_{new} = Cycles -$  **saved** + added

saved = loads saved + alu saved  
= 
$$
(30\% \times 0.5 \times 2 + 30\% \times 0.5 \times 1) \times IC
$$
  
=  $0.45 \times IC$ 

- $added = ALU$  memory cycles  $= (30\% \times 0.5 \times 2) \times IC$  $= 0.3 \times IC$
- $Cycles_{new} = 1.6 \times IC 0.45 \times IC + 0.3 \times IC$  $= 1.45 \times IC$

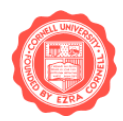

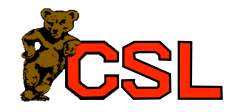

Solution 2: Compute CPU Cycles

Therefore, execution time:

$$
\begin{aligned} \text{Execution Time}_{new} &= Cycles_{new} \times CC_{new} \\ &= (1.45 \times IC) \times (1.25 \times CC) \\ &= 1.81 \times (IC \times CC) \end{aligned}
$$

**Execution Time** = 
$$
IC \times CPL \times CC
$$
  
=  $1.6 \times (IC \times CC)$ 

⇒ original machine is 1.13 times faster.

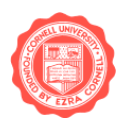

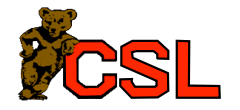

## Solution 3: "100 typical instructions"

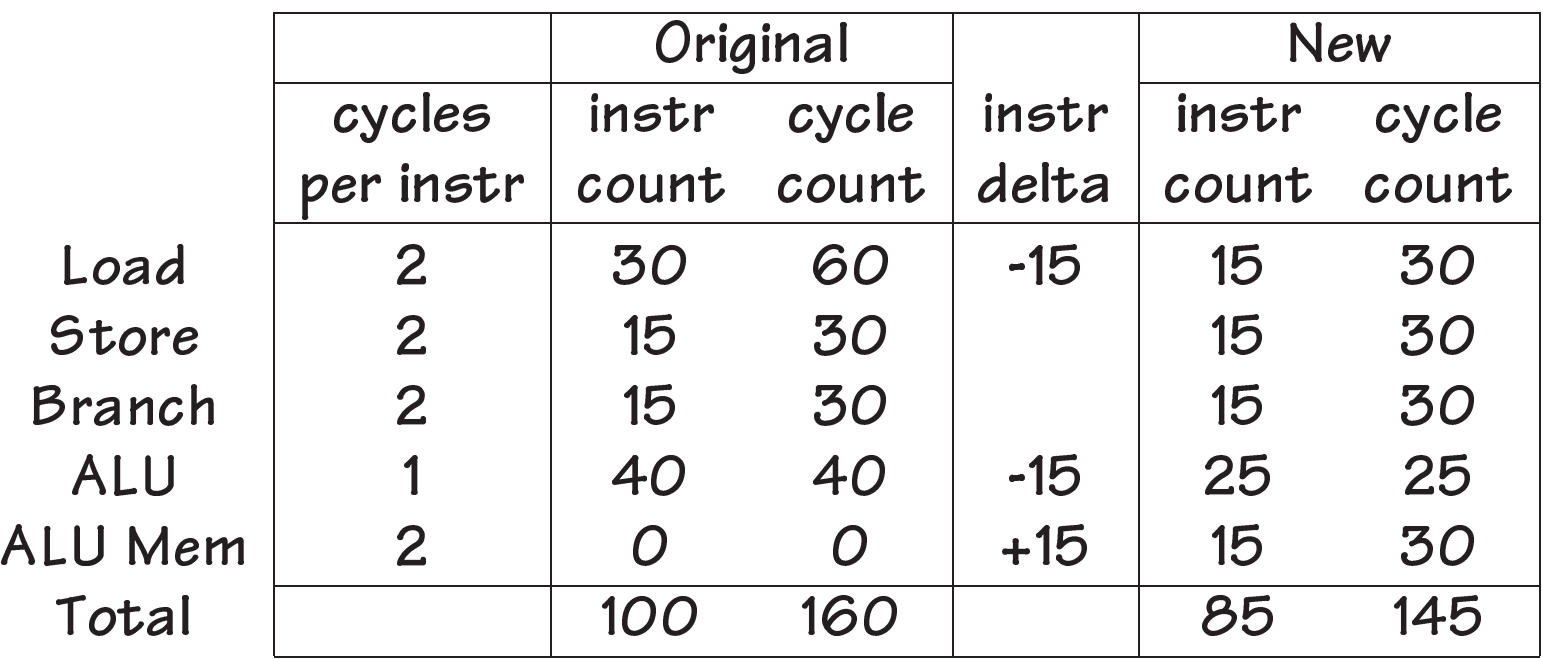

Original time:  $160$  cycles  $\times$   $CC$ New time: 145 cycles  $\times$  (1.25  $\times$  CC)  $\Rightarrow$  original machine is 1.13 times faster.

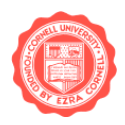

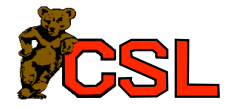